Lecture 21: Parallel Programming Models for Scientific Computing

William Gropp www.cs.illinois.edu/~wgropp

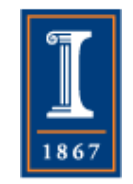

# Parallel Programming Models

- Multiple classes of models differ in how we think about communication and synchronization among processes or threads.
	- ♦ Shared memory
	- ♦ Distributed memory
	- Some of each
	- ♦ Less explicit
- Shared Memory (really globally addressable)
	- ♦ Processes (or threads) communicate through memory addresses accessible to each
- Distributed memory
	- ♦ Processes move data from one address space to another via sending and receiving messages

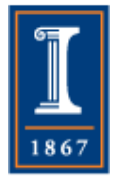

all shared-memory and hybrid models. • Multiple cores per node make the shared-memory model efficient and inexpensive; this trend encourages

# Higher-Level Models

- Parallel Languages
	- ♦ UPC
	- ♦ Co-Array Fortran
	- ♦ Titanium
- Abstract, declarative models
	- ♦ Logic-based (Prolog)
	- ♦ Spreadsheet-based (Excel)
- The programming model research problem: Define a model (and language) that
	- ♦ Can express complex computations
	- ♦ Can be implemented efficiently on parallel machines
	- ♦ Is easy to use
- It is hard to get all three
	- ♦ Specialized libraries can implement very high-level, even application-specific models PARALLEL@ILLINOIS

3

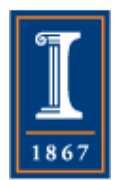

## Writing Parallel Programs

- Parallel programming models are expressed:
	- ♦ In libraries callable from conventional languages
	- ♦ In languages compiled by their own special compilers
	- ♦ In structured comments that modify the behavior of a conventional compiler
- We will survey some of each of these and consider a single example written in each
	- ♦ Not an adequate tutorial on any of these approaches
	- ♦ Many detailed sources are available
	- ♦ Only trying to convey the "flavor" of each approach

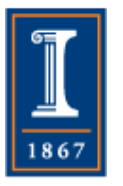

# Programming Models and **Systems**

- Not just parallel programming
	- ♦ And not just "classical" programming languages python, Matlab, multi-lingual programs
- (At least) Two goals
	- ♦ Clear, maintainable programs
		- "Productivity"
	- ♦ Performance
		- Otherwise, you don't need parallelism
- One more requirement
	- ♦ Interoperability with components (library routines) written in other languages
- Most parallel programming systems consist of
	- ♦ A conventional single-threaded model
	- **A** parallel coordination Jayer

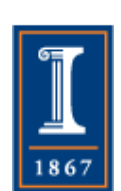

# Single Threaded Languages

- Fortran, C, C++ (and many others)
	- ♦ No intrinsic parallelism until recently (C11 threads, Fortran coArrays)
	- ♦ Do provide some features for memory hierarchies
- Programming for memory hierarchy
	- ♦ These provide some simple tools that can help the compiler produce betterperforming code
- $\bullet$  In  $C/C++$ 
	- ♦ const Data is not changed
	- ♦ restrict (pointers) roughly, data is not accessed with a different pointer
- In Fortran
	- ♦ Arguments to routines are *required* to be distinct
		- As if they had C's restrict semantics
		- One of the reasons that Fortran is considered easier to optimize than C
	- ♦ Fortran provides intent as well (IN, OUT, INOUT). IN can help the compiler
- You should *always* use the correct declaration
	- ♦ Compilers continue to improve and to exploit this knowledge
	- ♦ Compiler may also check whether you told the truth
- One more issue Aligned memory
	- ♦ Some special features require that operands be aligned on double-word (e.g., 16-byte) boundaries

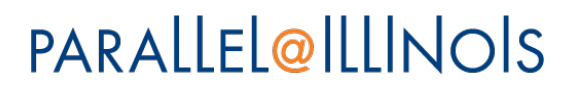

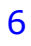

Illustrating the Programming Models

- Learning each programming model takes more than an hour  $\odot$ 
	- ♦ This section will show samples of programming models, applied to one simple operation (sparse matrixvector multiply on a regular grid)
	- ♦ For more information, consider
		- Tutorials (e.g., at SC)
		- Taking a parallel programming class covering a specific programming model

7

• Reading books on different models<br>PARALLEL@ILLINOIS

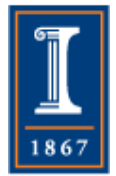

## The Poisson Problem

- Simple elliptic partial differential equation
- Occurs in many physical problems
	- ♦ Fluid flow, electrostatics, equilibrium heat flow
- Many algorithms for solution
- We illustrate a sub-optimal one, since it is easy to understand and is typical of a data-parallel algorithm **PARALLEL@ILLINOIS** 8

# Jacobi Iteration (Fortran Ordering)

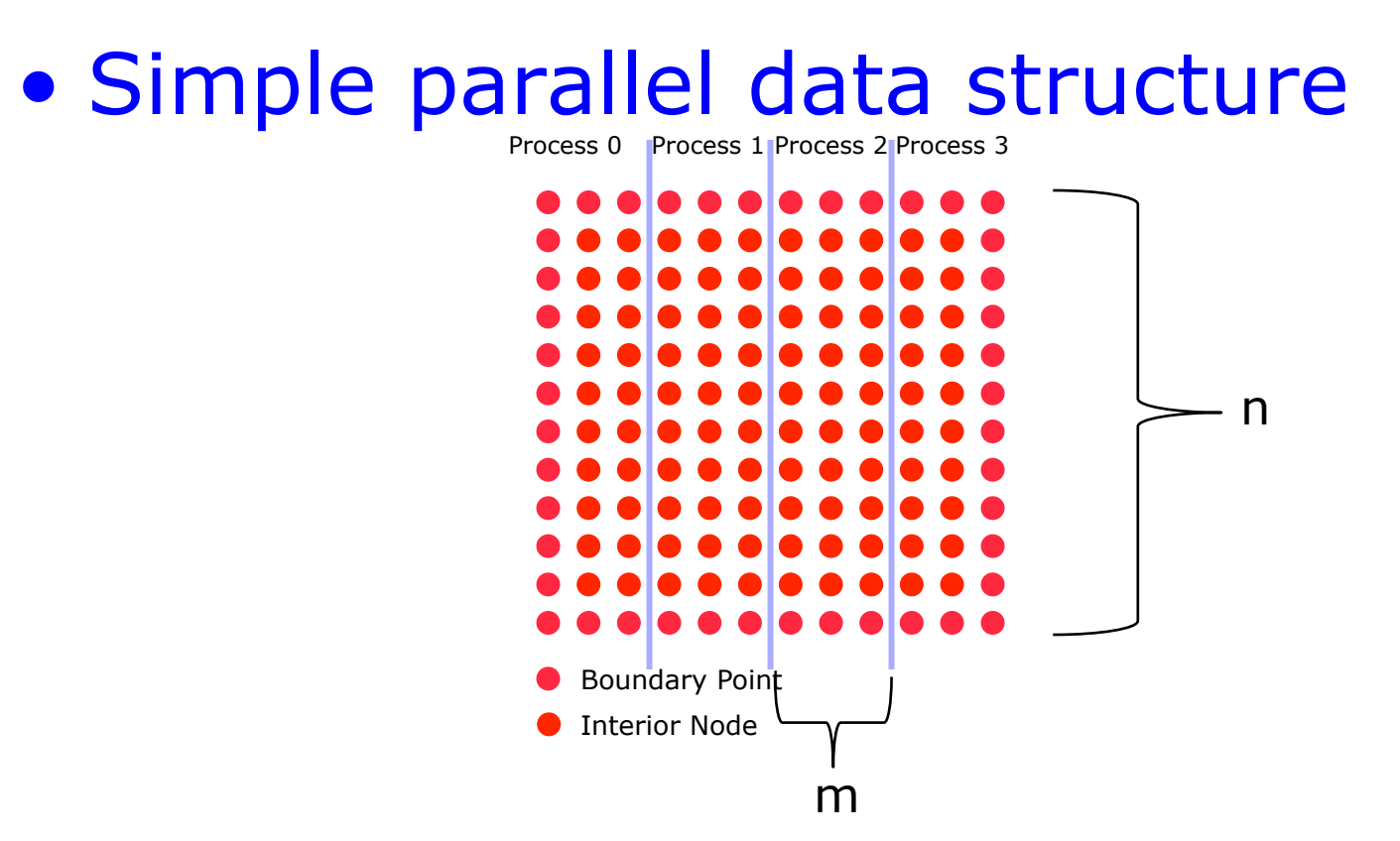

- Processes exchange columns with neighbors
- Local part declared as  $xlocal(n,0:m+1)$

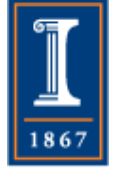

## The Computation

- These details are not important to showing the different programming systems, but may make some things clearer
- Approximation is

*u*(*x* + *h*, *y*)+ *u*(*x* − *h*, *y*)− 4*u*(*x*, *y*)+ *u*(*x*, *y* + *h*)+ *u*(*x*, *y* − *h*)  $h^2$  =  $f(x, y) + u(x, y + h) + u(x, y - h) = f(x, y)$  $4u(x, y) = (u(x+h, y) + u(x-h, y) + u(x, y+h) + u(x, y-h)) - h<sup>2</sup> f(x, y)$ 

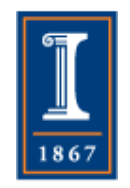

*u(x,y+h)* becomes u(i,j+1) etc.

### Serial Fortran Version

```
 real u(0:n,0:n), unew(0:n,0:n), f(1:n, 1:n), h
! Code to initialize f, u(0,*), u(n;*), u(*,0), and
! u(*,n) with g
h = 1.0 / n do k=1, maxiter
  do j=1, n-1
   do i=1, n-1
    unew(i,j) = 0.25 * (u(i+1,j) + u(i-1,j) + 8u(i,j+1) + u(i,j-1) - 8h * h * f(i,j) enddo
   enddo
   ! code to check for convergence of unew to u. 
   ! Make the new value the old value for the next iteration 
  u =unew
 enddo
```
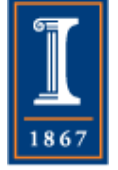

# Adding SMP Parallelism

- We've seen how to use OpenMP for data parallelism in lecture17
- Here we'll see it in Fortran
	- ♦ Since Fortran has no anonymous blocks, special comments (directives) are used to mark the blocks
- Note data placement is not controlled, so performance is hard to get except on machines with real shared memory **PARALLEL@ILLINOIS**

12

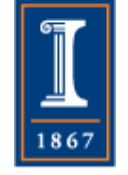

# OpenMP Version

```
 real u(0:n,0:n), unew(0:n,0:n), f(1:n-1, 1:n-1), h
  ! Code to initialize f, u(0, *), u(n, *), u(*, 0),
  ! and u(*,n) with g
  h = 1.0 / n do k=1, maxiter
!$omp parallel 
!$omp do 
    do j=1, n-1
     do i=1, n-1
       unew(i,j) = 0.25 * (u(i+1,j) + u(i-1,j) + 8u(i,j+1) + u(i,j-1) - 8h * h * f(i,j) enddo
     enddo
!$omp enddo
     ! code to check for convergence of unew to u.
```
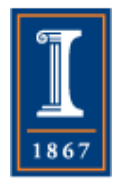

 ! Make the new value the old value for the next iteration  $u =$ unew !\$omp end parallel enddo

#### MPI

- The Message-Passing Interface (MPI) is a standard library interface specified by the MPI Forum
- It implements the message passing model, in which the sending and receiving of messages combines both data movement and synchronization. Processes have separate address spaces.
- Send(data, destination, tag, comm) in one process matches Receive(data, source, tag, comm) in another process, at which time data is copied from one address space to another
- Data can be described in many flexible ways
- SendReceive can be used for exchange
- Callable from Fortran-77, Fortran, C (and hence C++) as specified by the standard
	- ♦ Other bindings (Python, Java) available, non-standard

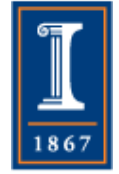

# Simple MPI Version

```
 use mpi
real u(0:n,js-1:je+1), unew(0:n,js-1:je+1) real f(1:n-1, js:je), h
integer nbr_down, nbr_up, status(MPI_STATUS_SIZE), ierr
! Code to initialize f, u(0, *), u(n, *), u(*, 0), and
! u(*,n) with q
h = 1.0 / n do k=1, maxiter
  ! Send down 
 call MPI_Sendrecv( u(1,js), n-1, MPI_REAL, nbr_down, k &
               u(1, je+1), n-1, MPI_REAL, nbr_up, k, &
               MPI_COMM_WORLD, status, ierr )
  ! Send up 
  call MPI_Sendrecv( u(1,je), n-1, MPI_REAL, nbr_up, k+1, & 
               u(1,js-1), n-1, MPI_REAL, nbr_down, k+1,&
               MPI_COMM_WORLD, status, ierr )
  do j=js, je 
   do i=1, n-1
    unew(i,j) = 0.25 * (u(i+1,j) + u(i-1,j) + 8u(i,j+1) + u(i,j-1) - 8h * h * f(i,i) enddo
  enddo
  ! code to check for convergence of unew to u. 
  ! Make the new value the old value for the next iteration 
 u = unew
 enddo
```
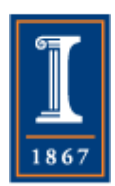

#### HPF

- HPF is a specification for an extension to Fortran 90 that focuses on describing the **distribution of data among processes** in structured comments.
- Thus an HPF program is also a valid Fortran-90 program and can be run on a sequential computer
- All communication and synchronization if provided by the compiled code, and hidden from the programmer
- No longer in much use, though some variations in use in Japan

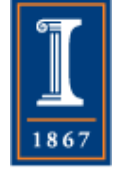

#### HPF Version

```
 real u(0:n,0:n), unew(0:n,0:n), f(0:n, 0:n), h
!HPF$ DISTRIBUTE u(:,BLOCK) 
!HPF$ ALIGN unew WITH u
!HPF$ ALIGN f WITH u
```

```
! Code to initialize f, u(0, *), u(n, *), u(*, 0),
! and u(*,n) with q
```

```
h = 1.0 / n do k=1, maxiter
 unew(1:n-1,1:n-1) = 0.25 * 8(u(2:n,1:n-1) + u(0:n-2,1:n-1) + 8u(1:n-1,2:n) + u(1:n-1,0:n-2) - 8h * h * f(1:n-1,1:n-1) ! code to check for convergence of unew to u.
```
! Make the new value the old value for the next iteration

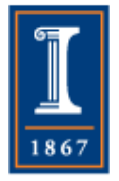

 $u =$  unew enddo

## The PGAS Languages

- PGAS (Partitioned Global Address Space) languages attempt to combine the convenience of the global view of data with awareness of data locality
	- ♦ Co-Array Fortran, an extension to Fortran-90, and now part of Fortran 2008
	- ♦ UPC (Unified Parallel C), an extension to C
	- ♦ Titanium, a parallel version of Java

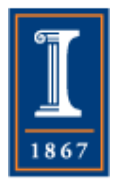

### Co-Array Fortran

- SPMD Single program, multiple data
- Replicated to a number of images
- Images have indices 1,2, ...
- Number of images fixed during execution
- Each image has its own set of local variables
- Images execute asynchronously except when explicitly synchronized
- Variables declared as co-arrays are accessible of another image through set of array subscripts, delimited by [ ] and mapped to image indices by the usual rule
- Intrinsics: this\_image, num\_images, sync\_all, sync\_team, flush\_memory, collectives such as co\_sum
- Critical construct

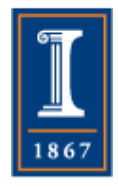

#### CAF Version

```
 real u( 0:n,js-1:je+1,0:1)[*], f (0:n,js:je), h
 integer np, myid, old, new 
 np = NUM_IMAGES() 
 myid = THIS_IMAGE() 
new = 1old = 1 - new ! Code to initialize f, and the first and last columns of u on the extreme 
 ! processors and the first and last row of u on all processors 
h = 1.0 / n do k=1, maxiter
  if (myid .lt. np) u(:,js-1,old)[myid+1] = u(:,je,old) 
  if (myid .gt. 0) u(:,je+1,old)[myid-1] = u(:,js,old) 
  call sync_all
  do j=js,je
  do i=1, n-1
    u(i,j,new) = 0.25 * (u(i+1,j,old) + u(i-1,j,old) + 8u(i,j+1,old) + u(i,j-1,old) - 8h * h * f(i,j) enddo
  enddo
 ! code to check for convergence of u(:,:,new) to u(:,:,old).
  ! Make the new value the old value for the next iteration 
 new = oldold = 1 - new enddo
```
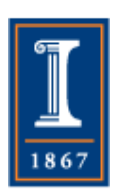

#### UPC

- UPC is an extension of C with shared and local addresses
- Provides some simple distributions, similar to HPF
- Available on some large-scale systems
	- ♦ Including Blue Waters

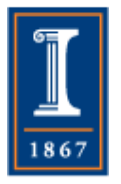

#### UPC Version

```
#include <upc.h> 
#define n 1024 
shared \mathbb{F} j double \mathbb{F}[n+1][n+1];
shared [*] double unew[n+1][n+1]; 
shared [*] double f[n][n]; 
int main() \{int maxiter = 100;
 // Code to initialize f, u(0,*), u(n;*), u(*,0), and
 \frac{1}{2} u(*,n) with g
  double h = 1.0 / n;
  for (int k=0; k < maxiter; k++) {
   for (int i=1; i < n; i++) {
     upc_forall (int j=1; j < n; j++; \&unew[i][j]) {
      unew[i][j] = 0.25 * (u[i+1][j] + u[i-1][j] +u[i][j+1] + u[i][j-1] -h * h * f[i][j] );
 } 
 } 
    upc_barrier; 
    // code to check for convergence of unew to u. 
    // Make the new value the old value for the next iteration 
   for (int i = 1; i < n; i++) {
     upc_forall(int j = 1; j < n; j++; &u[i][j]) {
      u[i][j] = unew[i][j];
     } 
    }
```
 } }

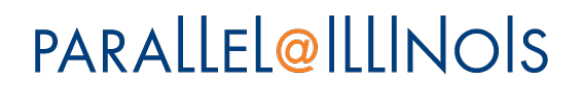

# Global Operations

- Example: checking for convergence
- In our case, it means computing

$$
\left\|u - unew\right\|_2^2
$$

Locally,  $sum((u(i,j)-unew(i,j))^{**}2)$ 

- Then sum up the contributions across each processing element (node/ process/thread)
- Often called a "global" sum

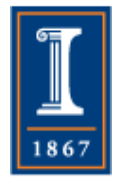

## Serial Version

real u(0:n,0:n), unew(0:n,0:n), twonorm

```
 ! ... 
 twonorm = 0.0do j=1, n-1
  do i=1, n-1
    twonorm = twonorm + (unew(i,j) - u(i,j))^{**}2 enddo
  enddo
  twonorm = sqrt(twonorm) 
  if (twonorm .le. tol) ! ... declare convergence
```
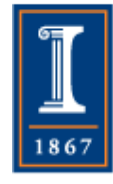

### MPI Version

```
 use mpi
 real u(0:n,js-1:je+1), unew(0:n,js-1:je+1), twonorm, & twonorm_local
 integer ierr
 ! ... 
 twonorm_local = 0.0 
  do j=js, je 
  do i=1, n-1
    twonorm_local = twonorm_local + \&(unew(i,j) - u(i,j)) **2
   enddo
  enddo
  call MPI_Allreduce(twonorm_local, twonorm, 1, & 
           MPI_REAL, MPI_SUM, MPI_COMM_WORLD, ierr) 
  twonorm = sqrt(twonorm) 
  if (twonorm .le. tol) ! ... declare convergence PARALLEL@ILLINOIS
```
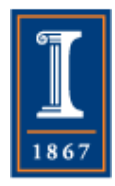

#### HPF Version

```
 real u(0:n,0:n), unew(0:n,0:n), twonorm
!HPF$ DISTRIBUTE u(:,BLOCK) 
!HPF$ ALIGN unew with u
!HPF$ ALIGN f with u
```

```
 ! ... 
   twonorm = sqrt (\& sum ( (unew(1:n-1,1:n-1) - & 
                       u(1:n-1,1:n-1))**2)
    if (twonorm .le. tol) ! ... declare convergence 
   enddo
```
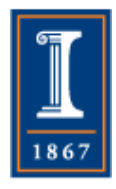

# OpenMP Version

```
real u(0:n,0:n), unew(0:n,0:n), twonorm, ldiff
  ! .. 
    twonorm = 0.0!$omp parallel 
!$omp do private(ldiff,i) reduction(+:twonorm) 
    do j=1, n-1
     do i=1, n-1
      ldiff = (unew(i,j) - u(i,j))**2
      twonorm = twonorm + ldiff
      enddo
     enddo
!$omp enddo
!$omp end parallel 
    twonorm = sqrt(twonorm) enddo
```
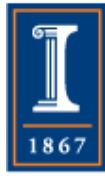

# The HPCS languages

- DARPA funded three vendors to develop nextgeneration languages for programming next-generation petaflops computers
	- ♦ Fortress (Sun, before Sun acquired by Oracle)
	- ♦ X10 (IBM)
	- ♦ Chapel (Cray)
- All are global-**view** languages, but also with some notion for expressing locality, for performance reasons.
	- ♦ They are more abstract than UPC and CAF in that they do not have a fixed number of processes.
- Sun's DARPA funding was discontinued, and the Fortress project made public. See http://projectfortress.java.net

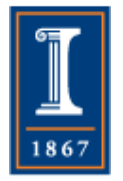

• Work continues at Cray (chapel.cray.com) and IBM (x10-lang.org)

## Other Issues and Approaches

- Programming accelerators (GPGPUs)
	- ♦ OpenCL, OpenACC, CUDA
- Annotations, autotuning
- Domain Specific Languages (DSLs) and embedded DSLs
- Integrated Development Environments (Eclipse)
- Automating code optimization and tuning (Annotations, Autotuning)

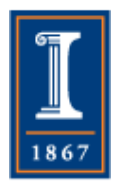

### For More Information

- Using MPI (3<sup>rd</sup> edition)
- Using Advanced MPI
- Using OpenMP

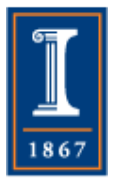

# To Find Out…

- Find out what programming systems are available on your platforms. Look for
	- $\blacklozenge$  MPI
	- ♦ UPC
	- ♦ CoArray Fortran (as a separate language)
	- ♦ Fortran 2008 including coArrays
	- ◆ SHMEM

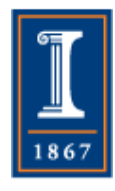